Pham 171988

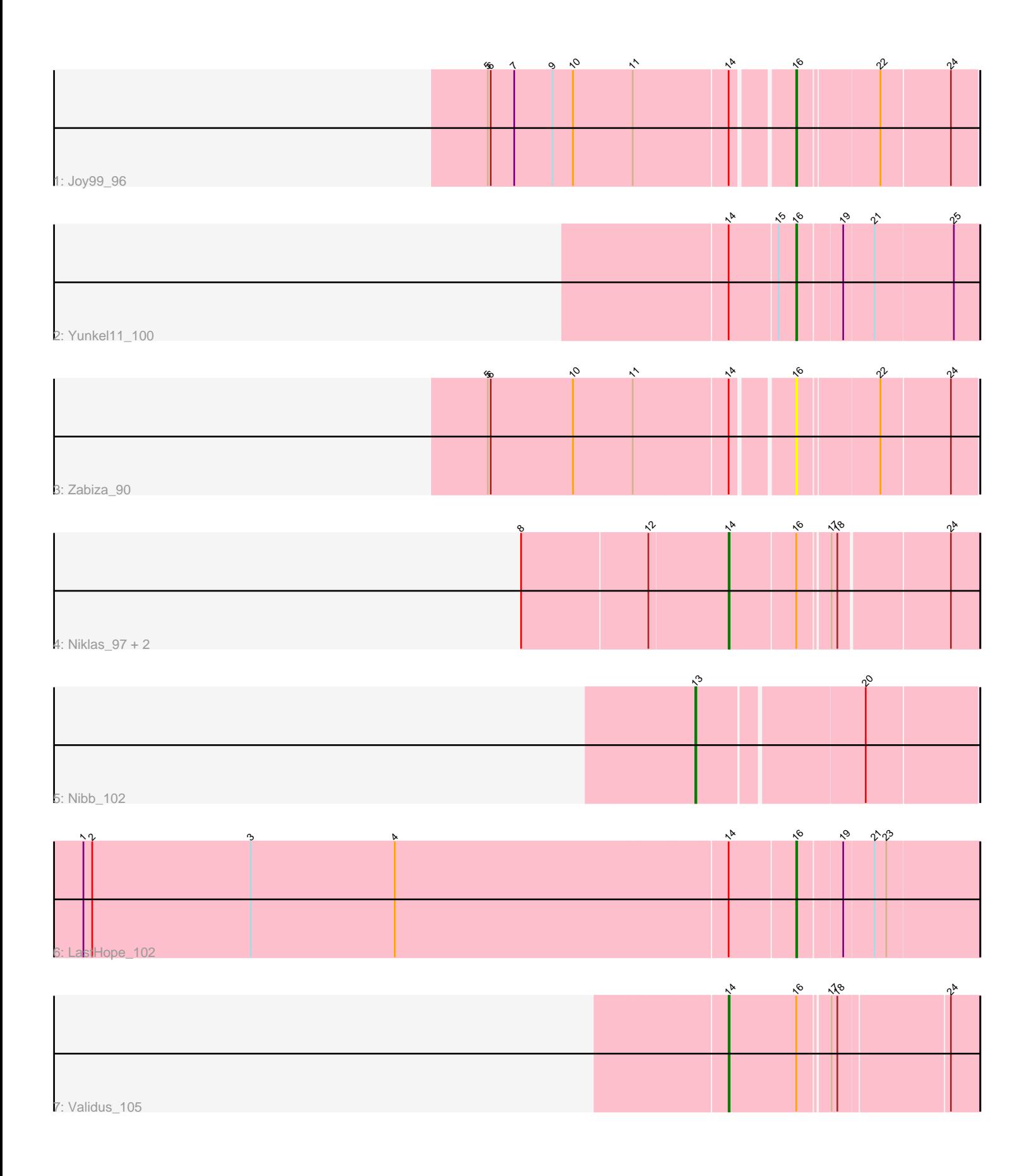

Note: Tracks are now grouped by subcluster and scaled. Switching in subcluster is indicated by changes in track color. Track scale is now set by default to display the region 30 bp upstream of start 1 to 30 bp downstream of the last possible start. If this default region is judged to be packed too tightly with annotated starts, the track will be further scaled to only show that region of the ORF with annotated starts. This action will be indicated by adding "Zoomed" to the title. For starts, yellow indicates the location of called starts comprised solely of Glimmer/GeneMark auto-annotations, green indicates the location of called starts with at least 1 manual gene annotation.

# Pham 171988 Report

This analysis was run 07/10/24 on database version 566.

Pham number 171988 has 9 members, 1 are drafts.

Phages represented in each track:

- Track 1 : Joy99\_96
- Track 2 : Yunkel11\_100
- Track 3 : Zabiza  $9\overline{0}$
- Track 4 : Niklas\_97, Shaobing\_95, Peanam\_98
- Track 5 : Nibb 102
- Track 6 : LastHope\_102
- Track 7 : Validus 105

# **Summary of Final Annotations (See graph section above for start numbers):**

The start number called the most often in the published annotations is 14, it was called in 4 of the 8 non-draft genes in the pham.

Genes that call this "Most Annotated" start: • Niklas\_97, Peanam\_98, Shaobing\_95, Validus\_105,

Genes that have the "Most Annotated" start but do not call it: • Joy99\_96, LastHope\_102, Yunkel11\_100, Zabiza\_90,

Genes that do not have the "Most Annotated" start: • Nibb\_102,

# **Summary by start number:**

Start 13:

- Found in 1 of 9 ( 11.1% ) of genes in pham
- Manual Annotations of this start: 1 of 8
- Called 100.0% of time when present
- Phage (with cluster) where this start called: Nibb\_102 (K1),

### Start 14:

- Found in 8 of 9 ( 88.9% ) of genes in pham
- Manual Annotations of this start: 4 of 8
- Called 50.0% of time when present

• Phage (with cluster) where this start called: Niklas 97 (K1), Peanam 98 (K1), Shaobing\_95 (K1), Validus\_105 (K1),

Start 16:

- Found in 8 of 9 ( 88.9% ) of genes in pham
- Manual Annotations of this start: 3 of 8
- Called 50.0% of time when present

• Phage (with cluster) where this start called: Joy99\_96 (K1), LastHope\_102 (K1),

Yunkel11\_100 (K1), Zabiza\_90 (K1),

### **Summary by clusters:**

There is one cluster represented in this pham: K1

Info for manual annotations of cluster K1: •Start number 13 was manually annotated 1 time for cluster K1. •Start number 14 was manually annotated 4 times for cluster K1.

•Start number 16 was manually annotated 3 times for cluster K1.

### **Gene Information:**

Gene: Joy99\_96 Start: 59127, Stop: 59300, Start Num: 16 Candidate Starts for Joy99\_96: (5, 58830), (6, 58833), (7, 58857), (9, 58896), (10, 58917), (11, 58977), (Start: 14 @59070 has 4 MA's), (Start: 16 @59127 has 3 MA's), (22, 59205), (24, 59274),

Gene: LastHope\_102 Start: 60395, Stop: 60571, Start Num: 16 Candidate Starts for LastHope\_102: (1, 59678), (2, 59687), (3, 59849), (4, 59996), (Start: 14 @60329 has 4 MA's), (Start: 16 @60395 has 3 MA's), (19, 60437), (21, 60467), (23, 60479),

Gene: Nibb\_102 Start: 61676, Stop: 61948, Start Num: 13 Candidate Starts for Nibb\_102: (Start: 13 @61676 has 1 MA's), (20, 61838),

Gene: Niklas\_97 Start: 60422, Stop: 60658, Start Num: 14 Candidate Starts for Niklas\_97: (8, 60218), (12, 60344), (Start: 14 @60422 has 4 MA's), (Start: 16 @60488 has 3 MA's), (17, 60515), (18, 60521), (24, 60629),

Gene: Peanam\_98 Start: 60489, Stop: 60710, Start Num: 14 Candidate Starts for Peanam\_98: (8, 60285), (12, 60411), (Start: 14 @60489 has 4 MA's), (Start: 16 @60540 has 3 MA's), (17, 60567), (18, 60573), (24, 60681),

Gene: Shaobing\_95 Start: 60463, Stop: 60699, Start Num: 14 Candidate Starts for Shaobing\_95: (8, 60259), (12, 60385), (Start: 14 @60463 has 4 MA's), (Start: 16 @60529 has 3 MA's), (17, 60556), (18, 60562), (24, 60670),

Gene: Validus\_105 Start: 61894, Stop: 62133, Start Num: 14

Candidate Starts for Validus\_105: (Start: 14 @61894 has 4 MA's), (Start: 16 @61963 has 3 MA's), (17, 61990), (18, 61996), (24, 62104),

Gene: Yunkel11\_100 Start: 60221, Stop: 60397, Start Num: 16 Candidate Starts for Yunkel11\_100: (Start: 14 @60155 has 4 MA's), (15, 60203), (Start: 16 @60221 has 3 MA's), (19, 60263), (21, 60293), (25, 60371),

Gene: Zabiza\_90 Start: 55407, Stop: 55580, Start Num: 16 Candidate Starts for Zabiza\_90: (5, 55110), (6, 55113), (10, 55197), (11, 55257), (Start: 14 @55350 has 4 MA's), (Start: 16 @55407 has 3 MA's), (22, 55485), (24, 55554),